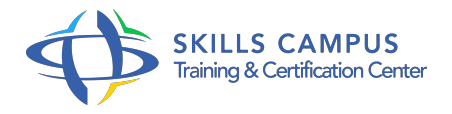

# Excel - Maîtriser les graphiques (Excel 2016)

## -Réference: **BPC-20** -Durée: **1 Jours (7 Heures)**

# **Les objectifs de la formation**

- Acquérir une méthode pour concevoir et réussir un graphique
- Maîtriser sa réalisation sous Excel 2016
- Construire des graphiques élaborés
- Exploiter les nouveaux graphiques d'Excel 2016

# **A qui s'adesse cette formation ?**

# **POUR QUI :**

Toute personne ayant à représenter visuellement des données chiffrées sous Excel 2016.

# **Programme**

- **Réussir un graphique : les étapes à respecter Définir le message à transmettre. En déduire la représentation graphique la plus efficace.** 
	- Construire le graphique.
	- Mettre en forme le graphique pour renforcer son impact et faciliter sa compréhension.
- **Personnaliser un graphique pour renforcer son impact** 
	- <sup>o</sup> Rappel sur la construction de graphiques simples.
	- Adapter l'échelle des axes.
	- Modifier l'ordre de traçage des séries.
	- o Personnaliser la légende, les titres.
	- o Insérer du texte libre, des images.
	- <sup>o</sup> Ignorer ou interpoler les données manquantes.
	- Afficher une courbe de tendance.
	- Automatiser la mise à jour d'un graphique en l'associant à une plage de données dynamique.
- **Construire des graphiques élaborés**

### **Programme**

- Combiner plusieurs types de graphique en un seul.
- Créer un graphique en hémicycle, en jauge, en radar.
- o Tracer des matrices à bulles.
- o Tracer une pyramide des ges.

### **Exploiter les nouveaux graphiques**

- Excel 0 Découvrir les nouveaux graphiques et identifier dans quel contexte les utiliser : Compartiments.
- Rayons de soleil.
- Entonnoir.
- Graphique en cascade.
- o Graphique de Pareto.
- Cartes géographiques.

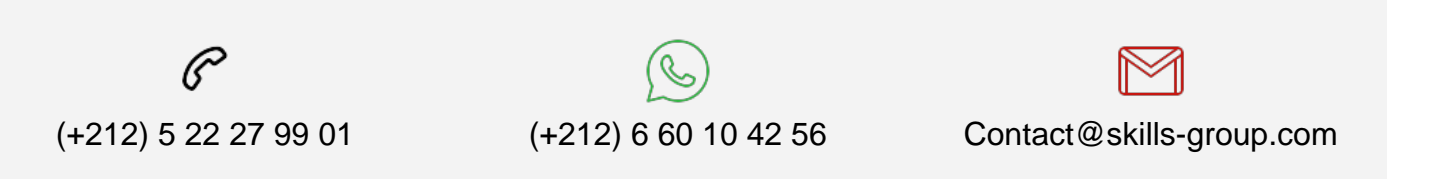

 Nous sommes à votre disposition : De Lun - Ven 09h00-18h00 et Sam 09H00 – 13H00

 Angle bd Abdelmoumen et rue Soumaya, Résidence Shehrazade 3, 7éme étage N° 30 Casablanca 20340, Maroc